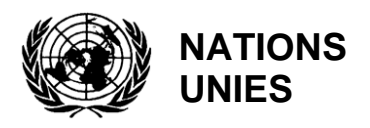

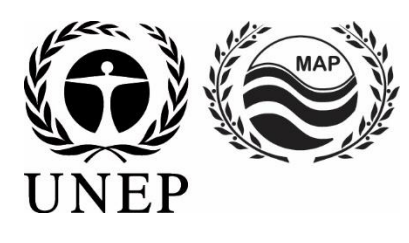

# **PROGRAMME DES NATIONS UNIES POUR L'ENVIRONNEMENT PLAN D'ACTION POUR LA MÉDITERRANÉE**

2 novembre 2020 Original: Français

Réunions Intégrées des Groupes de Travail de l'Approche Écosystémique sur la réalisation de l'IMAP (CORMONs)

Vidéo-conférence, 1-3 Décembre 2020

**Point 5 de l'ordre du jour : Sessions Parallèles du CORMON (Pollution et Déchets marins, Biodiversité et Pêche).**

**Dictionnaires des Données et Normes des Données pour les Indicateurs Communs 3, 4 et 5 faisant référence aux Mammifères Marins, aux Tortues Marines et aux Oiseaux Marins (Projet)**

Pour des raisons écologiques et économiques, ce document, , sera imprimé en un nombre limité. Les délégués sont priés d'avoir leur propre copie en réunion et de ne pas demander de duplicata.

> PNUE/PAM Athènes, 2020

#### **Note du Secrétariat**

Dans le cadre du Programme de Travail et du Budget du PNUE/PAM pour 2020-2021 (COP 21, décision IG.24/14), INFO/RAC dirige les travaux relatifs au développement et à la mise en oeuvrede la "*plate-forme Info/MAP pour une mise en œuvre pleinement opérationnelle et plus développée de la plate-forme IMAP, elle-même connectée aux systèmes d'information des composants du PAM et à d'autres plates-formes de données régionales, afin de faciliter l'accès à l'information des Directeurs et des Décideurs, ainsi que des acteurs et du grand public".*

Le **Projet EcAp-MED II (2017-2019), financé par l'UE**, a soutenu ce travail avec le développement d'un système pilote de données et d'informations compatibles IMAP (Système d'Information IMAP (Pilote)), qui a permis aux différentes Parties prenantes de commencer à fournir des données faisant référence à une sélection de **11 Indicateurs Communs IMAP** dès la mi-2020. Le Système d'Information IMAP (Pilote) est la base pour la construction d'un Système d'Information IMAP pleinement opérationnel, comme le prévoit la décision IG.22/7.

Actuellement, le système prend en charge la collecte de données pour 11 des 27 Indicateurs Communs IMAP, à savoir les Indicateurs Communs **1, 2, 6, 13, 14, 15, 16, 17, 21, 22, 23**). Les critères de sélection concernant les 11 Indicateurs Communs présents dans le Système d'Information IMAP (Pilote) sont : a) maturité des Indicateurs Communs à partir de 2017, en ce qui concerne les activités de surveillance et l'élaboration des bonnes pratiques; b) existence et disponibilité des Dictionnaires de Données représentant tous les groupes IMAP; c) disponibilité de Fiches d'Orientation sur les Indicateurs Communs et / ou de modèles de métadonnées.

Le projet du **Système d'Information IMAP (Pilote)** a été développée par le CAR/INFO sous la direction du Secrétariat et en étroite collaboration avec tous les Composants du PAM. Le Système d'Information IMAP (Pilote) peut recevoir et traiter les données conformément aux Normes des Données (SDs) proposées et les Dictionnaires de Données ( DDs) qui définissent la procédure générale de communication des données au sein de l'IMAP.

Il convient de noter que les SDs et DDs proposés s'appuient également sur l'expérience en la matière du CAR/INFO, ainsi que sur l'expérience acquise dans l'élaboration d'autres bases de données pertinentes telles que la plate-forme EMODnet Chemistry, SeaDataNet et le Dictionnaire de Données WISE géré par l'AEE et disponible dans EIONET. De cette manière, le système d'information IMAP (pilote) est relié à d'autres bases de données marines régionales (par exemple SeaDataNet, SeaDataCloud, EMODNET, etc.), ce qui est essentiel pour éviter la duplication de la transmission de données pour les Parties contractantes.

**Les Normes des Données (SDs**) sont sous forme de tableurs Excel dans lesquels chaque colonne indique un champ à remplir par les fournisseurs de données. **Les Dictionnaires de Données (DDs)** sont sous forme de tableurs Excel dans lesquels chaque ligne donne des informations destinées à guider les fournisseurs de données. SDs & DDs sont des tableurs inclus dans les **mêmes fichiers Excel**, téléchargeable depuis le système d'information IMAP (pilote). Les données chargées, en utilisant les Normes des Données pourront être inclues dans la base de données.

La proposition de SDs et de DDs fournit des ensembles de données et des dictionnaires associés plus larges que ceux demandés, de façon obligatoire, par les Fiches d'Orientation et les Modèles de Métadonnées IMAP correspondants. Concernant les Normes des Données, les données obligatoires apparaissent en noir et celles qui ne **sont pas obligatoires** en rouge. Il est également possible de compléter les champs **non-obligatoires** pour permettre aux Parties Contractantes qui disposent déjà de systèmes de suivi collectant un ensemble plus large de données de les communiquer aussi comme données supplémentaires. La décision de communiquer des ensembles de données non obligatoires appartient aux Parties contractantes.

Suite aux résultats des CORMONs, les derniers SDs et DDs relatifs aux 11 Indicateurs Communs ont été téléchargés dans le Système d'Information IMAP (pilote) et les changements nécessaires à la structure de la base de données ont été effectués. Par conséquent, une fois que tous les paramètres et les unités de mesure ont été définis, le flux de données correspondant a été activé. Après une phase de test du Système d'Information IMAP (pilote) réalisée avec la participation volontaire des pays intéressés, la phase I de la mise en œuvre du système est terminée.

A partir de la mi- 2019, après la conclusion du Projet EcAp MED II, la discussion sur d'autres modules a été entamée avec les composants thématiques du PAM, et ce pour chaque Indicateur Commun déjà sélectionné ainsi que pour les autres en vue de l'achèvement de l'ensemble des 27 Indicateurs Communs IMAP, en fonction des ressources disponibles spécifiquement allouées.

L'objectif de ce document est de présenter les "projets" de SDs et de DDs relatifs aux indicateurs communs 3 et 4. En examinant ce document, la présente réunion devrait fournir des **orientations**, des **contributions et des réflexions** sur les "projets" de SDs et de DDs proposés pour les Indicateurs Communs sélectionnés. Un processus continu d'harmonisation basé sur les fiches d'orientation IMAP ainsi que sur les protocoles de suivi des Indicateurs Communs sera ensuite lancé pour la prochaine phase II. Par conséquent, la structure des Normes des Données et des Dictionnaires de Données pourrait également être révisée et harmonisée sur la base du résultat final du processus de développement de l'IMAP. Un travail interactif sera nécessaire afin d'affiner progressivement ces Normes et Dictionnaires de Données.

Comme indiqué par le **CORMON Biodiversité et Pêche (Marseille 12-13 février 2019)**, les protocoles de surveillance devraient guider l'élaboration des Normes des Données qui est menée parallèlement aux discussions sur les méthodologies communes convenues. Les systèmes d'information sont un outil majeur pour la collecte et le transfert des données. Étant donné que l'élaboration des indicateurs, des méthodes de surveillance et des Normes des Données progresse en parallèle, un dialogue et une collaboration étroits et continus sont nécessaires entre les organismes responsables de ces développements afin d'assurer un alignement et une cohérence approprié.

La création d'un réseau en ligne d'experts qualifiés désignés, soutenant le CAR/INFO dans la conclusion des SDs et DDs pour le groupe Biodiversité et Pêche, comme demandé lors des CORMON de Marseille (12-13 février 2019) et de Rome (21 mai 2019), pourrait être en mesure d'assurer efficacement cette cohérence.

### **1. Normes de Données et Dictionnaires de Données pour la Biodiversité IMAP (EO1): Indicateurs Communs 3&4**

1. Parmi les cinq indicateurs communs relatifs à la biodiversité (EO1) fixés par l'IMAP, trois concernent les mammifères marins, dont le phoque moine de Méditerranée, les reptiles et les oiseaux marins :

- Indicateur Commun 3 : Aire de répartition des espèces ;
- Indicateur Commun 4 : Abondance des populations de certaines espèces ;
- Indicateur Commun 5 : Caractéristiques démographiques de la population (par exemple, taille corporelle ou structure par classe d'âge, sex ratio, taux de fécondité, taux de survie/mortalité).

2. Le présent document vise à présenter les SDs et les DDs relatifs à une partie des méthodes disponibles pour la surveillance des espèces de cétacés et de tortues, comme indiqué expressément dans les fiches d'orientation de l'IMAP. Les autres Normes de Données et Dictionnaires de Données (SDs et DDs) pour le phoque moine et les oiseaux marins feront l'objet de développements futurs.

3. Les documents de référence pour les espèces à surveiller (GT.461/21) sont :

- Directives IMAP pour la surveillance des cétacés en mer Méditerranée
- Lignes directrices de l'IMAP pour la surveillance des tortues marines en Méditerranée

### **1.1 Cétacés**

4. Il existe plusieurs méthodes pour l'étude des cétacés et des grands dauphins ; le choix des méthodologies est fait en fonction des paramètres à étudier ainsi que des besoins logistiques et des caractéristiques des zones d'étude.

5. L'IMAP établit une liste de référence des espèces de cétacés à surveiller. Toutes les espèces de cétacés présentes en mer Méditerranée sont prises en compte dans l'IMAP.

6. Une attention particulière est accordée aux huit espèces de cétacés résidentes, réparties en trois groupes fonctionnels différents :

- Baleines à fanons : rorqual commun (*Balaenoptera physalus*)
- Cétacés plongeurs : cachalot (*Physeter macrocephalus*), baleine à bec de Cuvier (*Ziphius cavirostris*), globicéphale noir (*Globicephala melas*) et dauphin de Risso (*Grampus griseus*).
- Autres espèces à dents : le dauphin commun à bec court (*Delphinus delphis*), le dauphin rayé (*Stenella coeruleoalba*), le grand dauphin commun (*Tursiops truncates*).

7. Cependant, trois autres espèces rares de cétacés sont également présentes en mer Méditerranée : le marsouin commun (*Phocoena phocoena*), le dauphin à dents rugueuses (*Steno bredanensis*) et l'orque ou l'épaulard (*Orcinus orca*). Le suivi de ces espèces est définie comme non-obligatoire.

8. L'estimation de l'abondance et de la densité des cétacés peut être fournie par la méthode d'échantillonnage à distance par transect linéaires. La méthode consiste à couvrir des itinéraires, par voie aérienne ou même par bateau (itinéraires spécialement conçus par un logiciel spécifique dans une zone d'étude définie).

# **1.1.1 Grand dauphin (***Tursiops truncatus)*

9. Les populations côtières de grands dauphins vivent dans des zones relativement peu étendues, près du rivage. Elles peuvent être exposées à un niveau d'activité humaine plus élevé, en raison de leur proximité avec l'homme et de la taille des zones qu'elles habitent.

10. Les grands dauphins sont des prédateurs supérieurs qui vivent longtemps et sont très sensibles aux changements de leur environnement. Les changements d'abondance et de distribution fournissent des informations importantes sur l'état de la population.

11. L'étude de l'écologie et de l'éthologie des populations et les informations sur les mouvements à court et moyen terme des spécimens ainsi qu'une série d'éléments démographiques, sont généralement obtenues par photo-identification, une technique non-intrusive qui permet l'identification des spécimens, grâce aux signes distinctifs et permanents présents sur le corps.

12. La photo-identification permet d'estimer le nombre d'animaux dans une population (soit par marquage-recapture, soit, dans le cas de petites populations, par recensement direct), bien qu'en leur absence, les estimations d'abondance proviennent d'enquêtes par transect linéaires.

13. Par conséquent, le présent document a pour but de fournir des SDs et des DDs pour les deux méthodes de surveillance disponibles.

# **1.2 Tortues de Mer**

14. Deux espèces de tortues marines - la tortue caouanne (*Caretta caretta*) et la tortue verte (*Chelonia mydas*) - sont régulièrement présentes et se reproduisent en Méditerranée. Les activités de reproduction des deux espèces sont régulièrement surveillées dans les principales zones de nidification de dix pays, à savoir Chypre, l'Égypte, la Grèce, Israël, l'Italie, le Liban, la Jamahiriya arabe libyenne, la République Arabe Syrienne, la Turquie et la Tunisie. L'aire de répartition de l'espèce, l'abondance de la population et les caractéristiques démographiques sont généralement estimées en fonction du nombre de nids dans les pays susmentionnés.

15. Le suivi des tortues de mer est principalement effectué à l'aide de ces techniques : (i) comptage du nombre de nids pendant la période de nidification, (ii) collecte des tortues échouées, (iii) études de capture-marque-recapture dans l'eau, et (iv) études par bateau et aériennes spécifiquement prises en compte dans l'élaboration des SDs et des CDs dans le présent document.

# **2. Méthodes**

### **2.1. Échantillonnage de distance le long d'un transect linéaire**

16. **L'échantillonnage de distance le long d'un transect linéaire** est l'une des méthodes de la famille de l'échantillonnage à distance qui permet d'avoir une estimation de l'abondance et de la distribution des spécimens dans un espace donné et dans une période de temps donnée.

17. Dans **l'échantillonnage par transect linéaire**, une zone d'étude est définie et étudiée selon un plan d'échantillonnage de transects prédéterminés assurant une couverture égale de la zone.

18. L'**abondance** est ensuite calculée en extrapolant la densité estimée dans les bandes échantillonnées à l'ensemble de la zone d'étude. Le nombre calculé est donc une estimation de l'abondance dans une zone définie à un moment donné avec son incertitude.

19. Cette méthode, que ce soit par bateau ou par voie aérienne, peut fournir une estimation de l'abondance, de la distribution et de la densité des espèces à grande échelle pour toute la mer Méditerranée. Au niveau régional et local, il semble utile d'intégrer les mesures par voie aérienne/bateau, afin d'obtenir des indications locales sur l'état de conservation et la qualité des habitats.

20. Le choix de l'approche de surveillance sera fait par le pays concerné sur la base de son plan national de surveillance et de la nature de la zone surveillée.

### **2.2. Photo-Identification (ou photo-ID)**

21. Les scientifiques utilisent la photo-identification pour distinguer les cétacés les uns des autres et les reconnaître. La technique dépend de la capacité à obtenir des photos de bonne qualité des parties du corps des animaux qui constituent des marques uniques et reconnaissables tout au long de leur vie.

22. Les animaux sont photographiés et catalogués individuellement sur la base de critères de marquage naturel (par exemple, la pigmentation du corps, la forme de la nageoire dorsale) et de marques personnelles (scores, encoches et cicatrices) qui les identifient.

23. Un certain nombre d'hypothèses sont formulées, notamment en ce qui concerne les caractères distinctifs, la représentativité de l'échantillon et les probabilités de capture qui doivent être homogènes. Lorsqu'un individu déjà identifié est revu ou capturé de nouveau photographiquement, cela peut apporter une réponse à différentes questions, telles que : la taille de la population, la fidélité au site, la répartition, les mouvements, la structure sociale, etc. Cela signifie qu'il est nécessaire de trier, de stocker les photos et les données associées dans un catalogue qui doit être régulièrement mis à jour.

24. La photo-identification est une bonne méthode pour estimer la taille d'une population (indicateur commun 4) par le biais de modèles de marquage-recapture, et pour des zones spécifiques que les populations ou une partie des populations occupent pendant une ou plusieurs saisons de l'année. C'est également l'une des méthodes permettant de fournir des paramètres de population, par exemple le taux de survie et de parturition (mise-bas) .

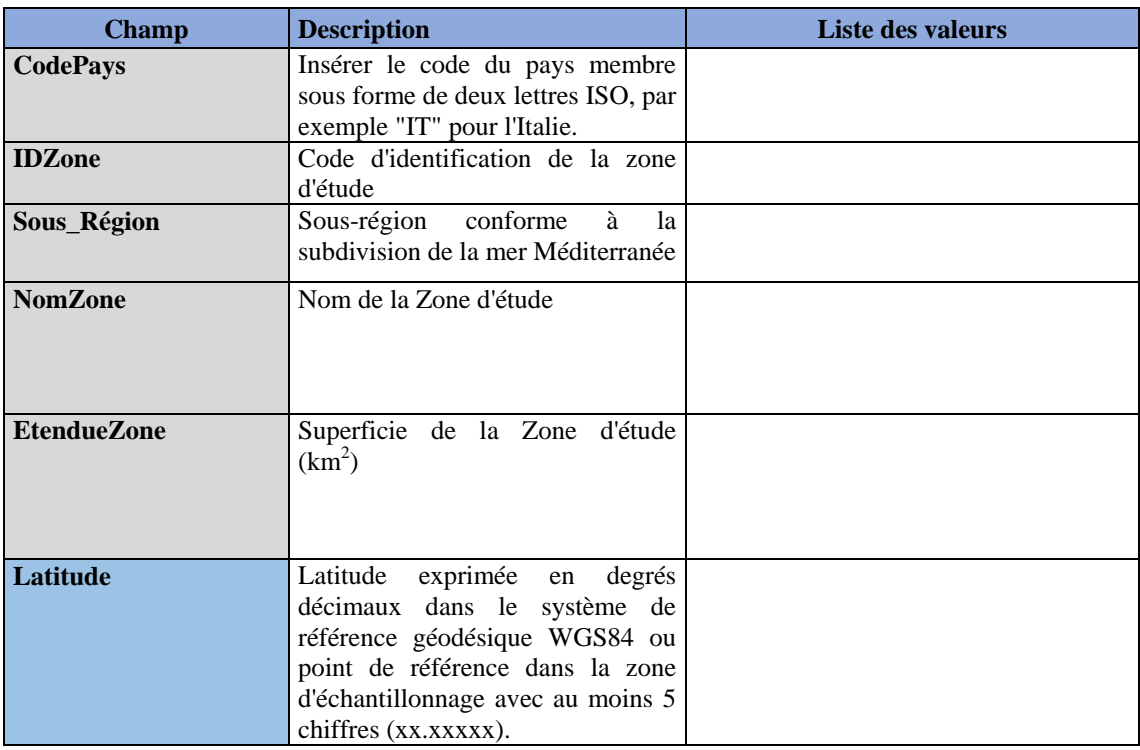

**Tableau 1 :** Normes des Données (Étude) pour les Indicateurs Communs IMAP 3&4 - **Cétacés**

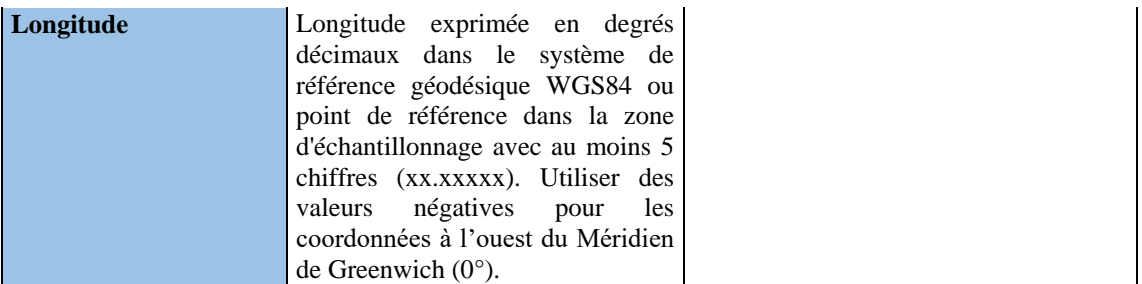

# **Tableau 2 :** Normes des Données (Étude) pour les Indicateurs Communs IMAP 3&4 - **Cétacés**

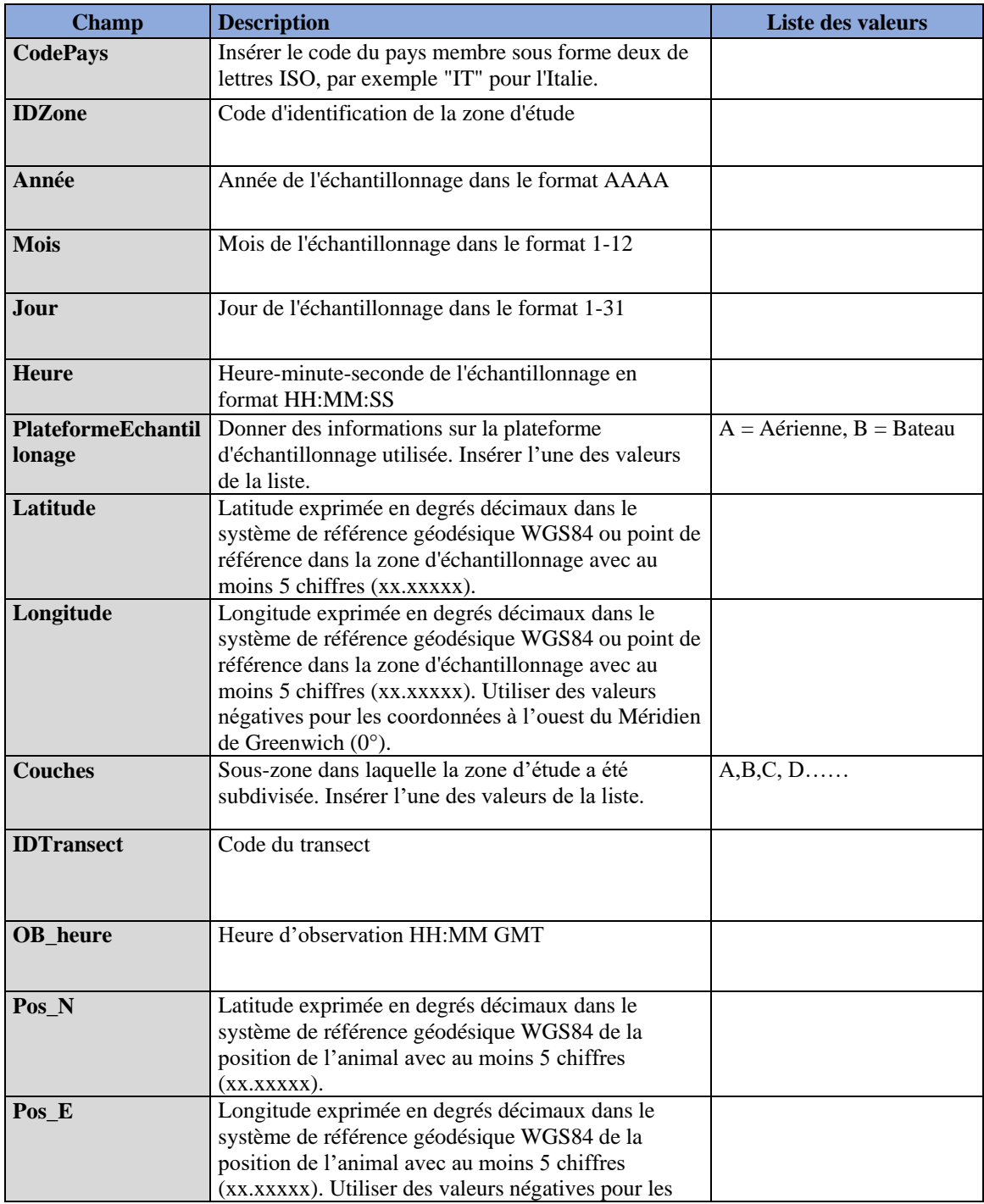

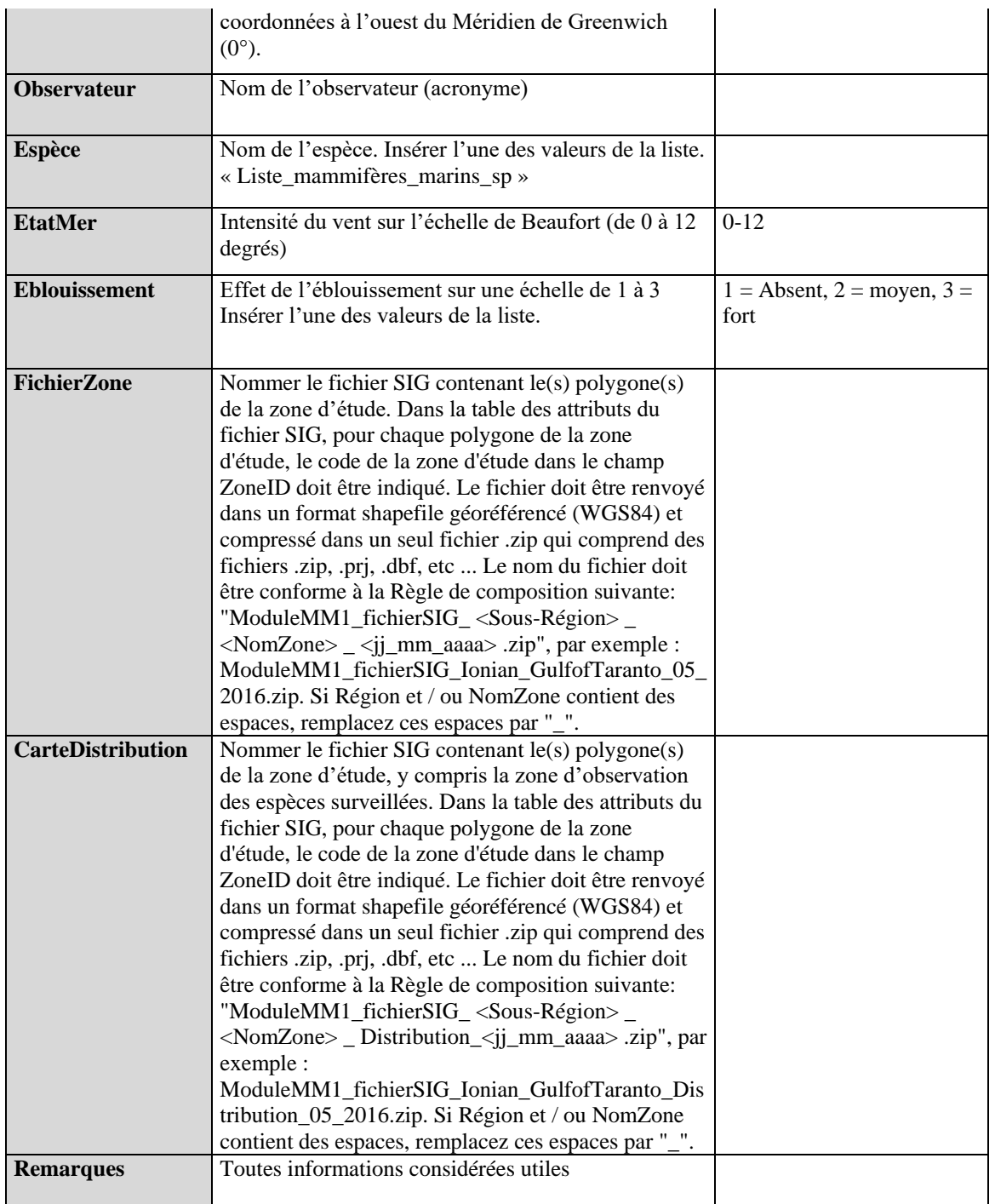

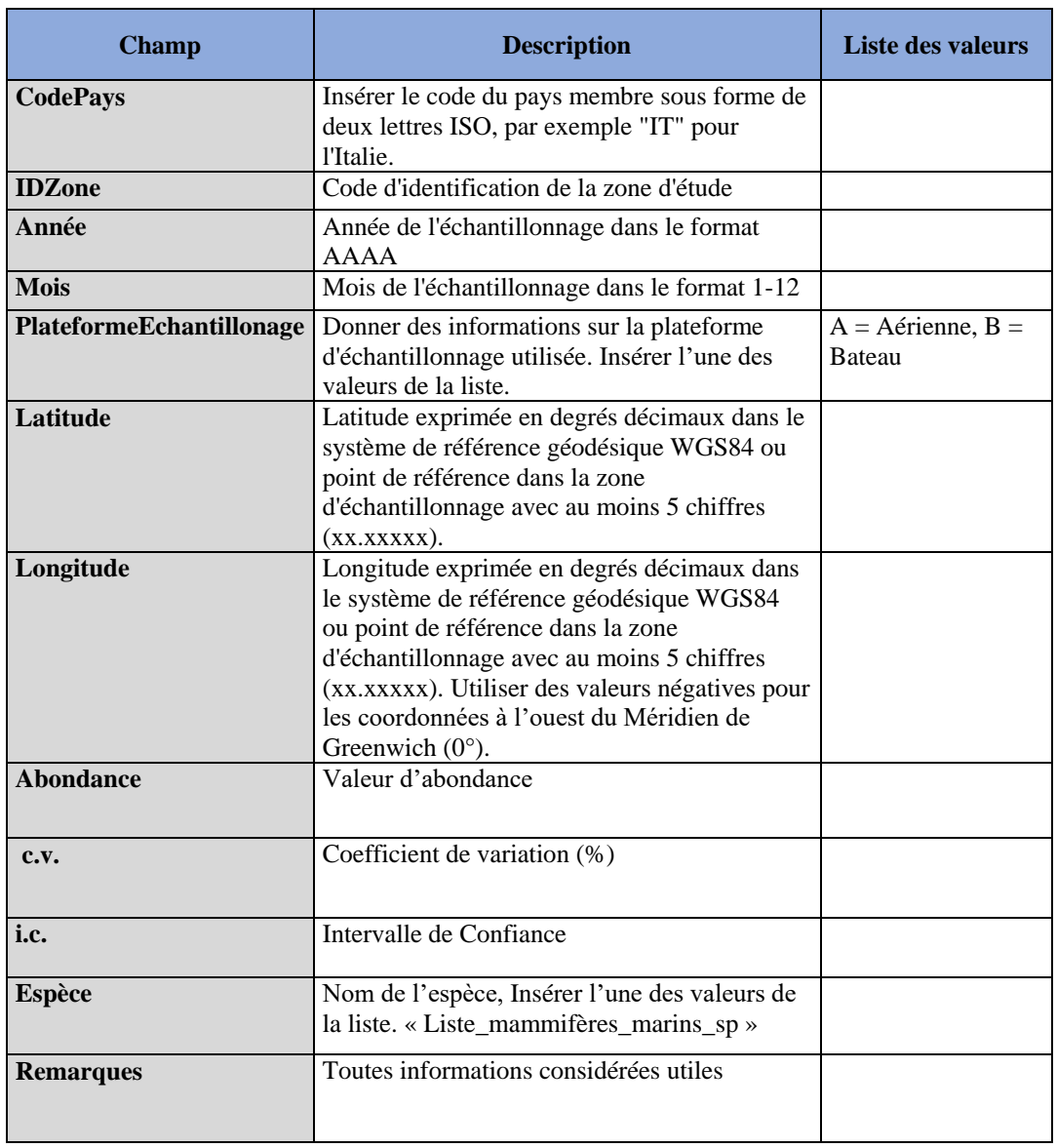

**Tableau 3 :** Normes des Données (Abondance) pour les Indicateurs Communs IMAP 3&4 - **Cétacés**

**Tableau 4 :** Normes des Données (ZoneEtude) pour les Indicateurs Communs IMAP 3&4 – **Tortues de Mer**

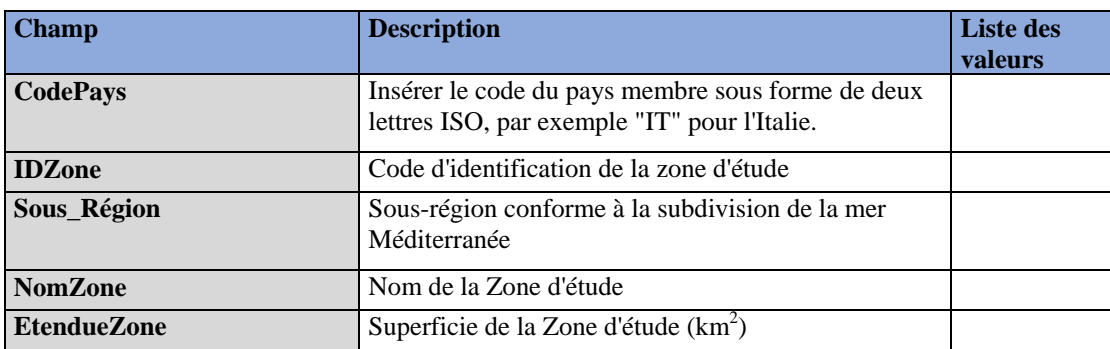

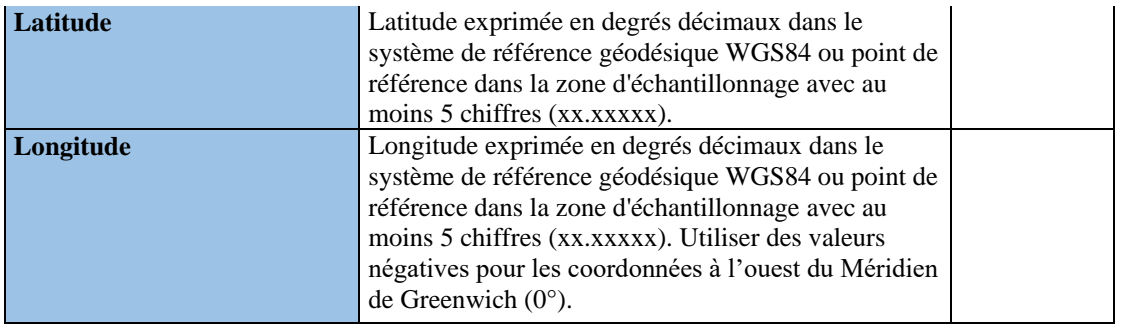

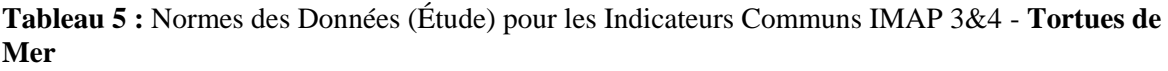

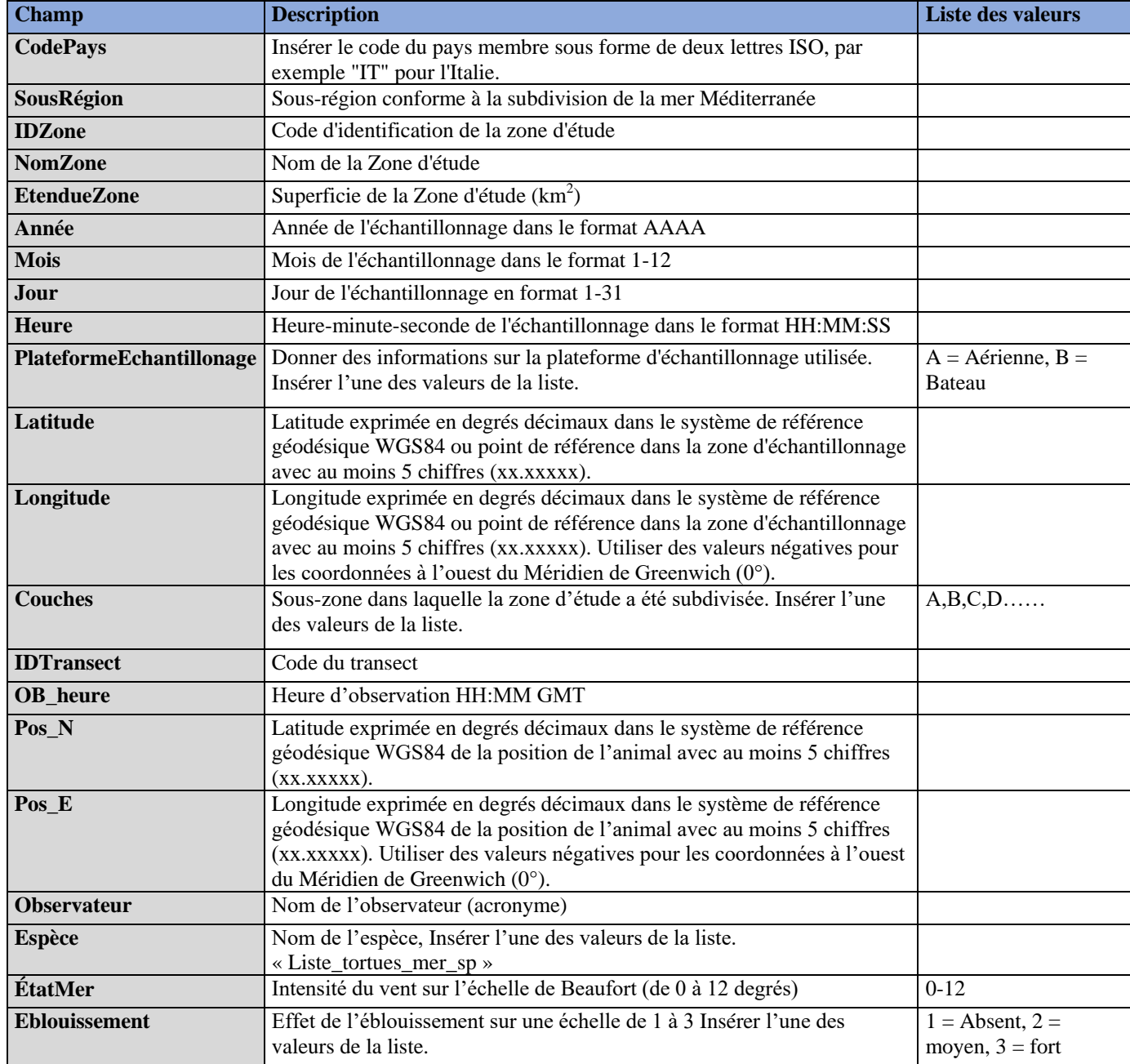

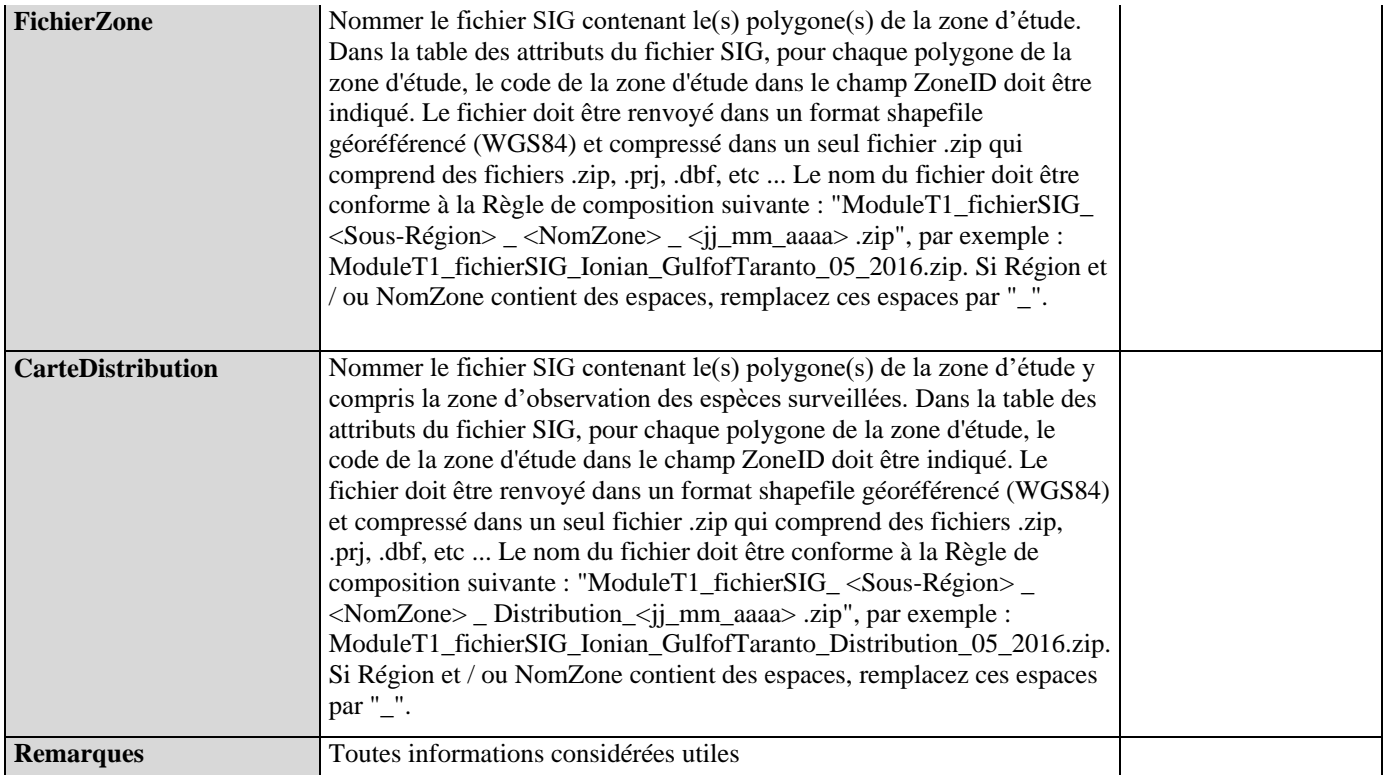

# **Tableau 6 :** Normes des Données (Abondance) pour les Indicateurs Communs IMAP 3&4 - **Tortues de Mer**

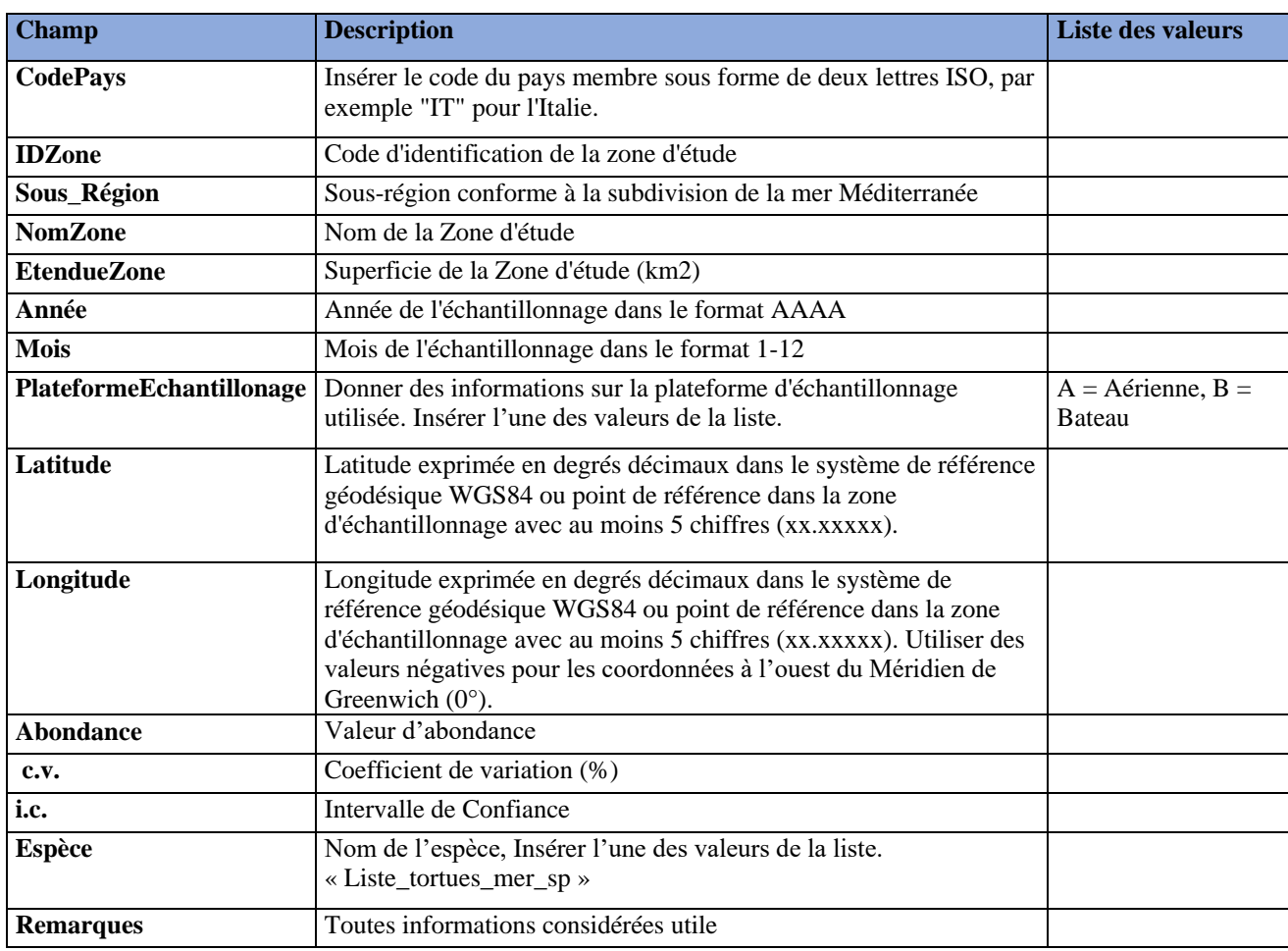

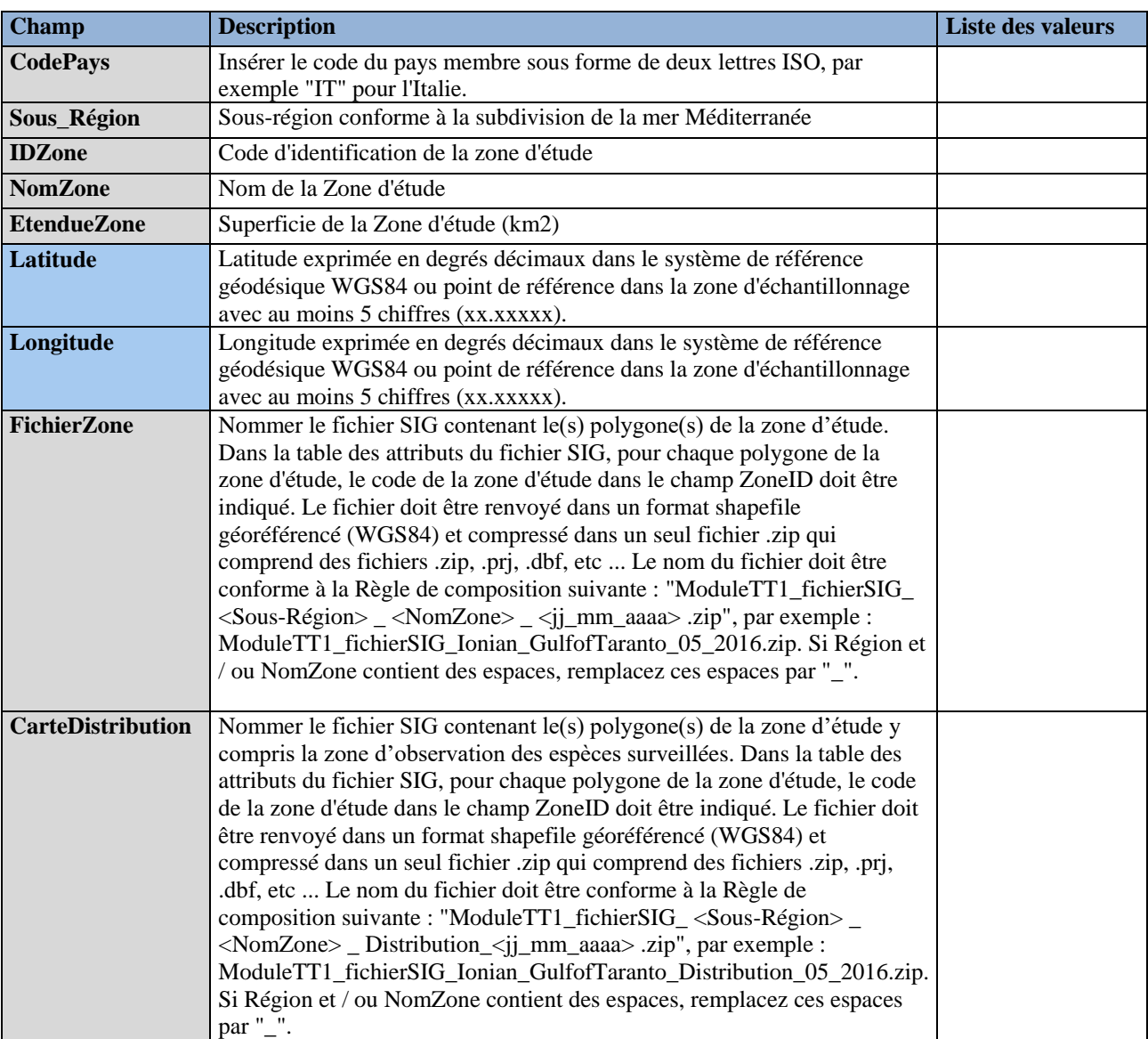

**Tableau 7 :** Normes des Données (ZoneEtude) pour les Indicateurs Communs IMAP 3&4 - *Tursiops truncatus*

**Tableau 8 :** Normes des Données (FeuilleNavigation) pour les Indicateurs Communs IMAP 3&4 - *Tursiops truncatus*

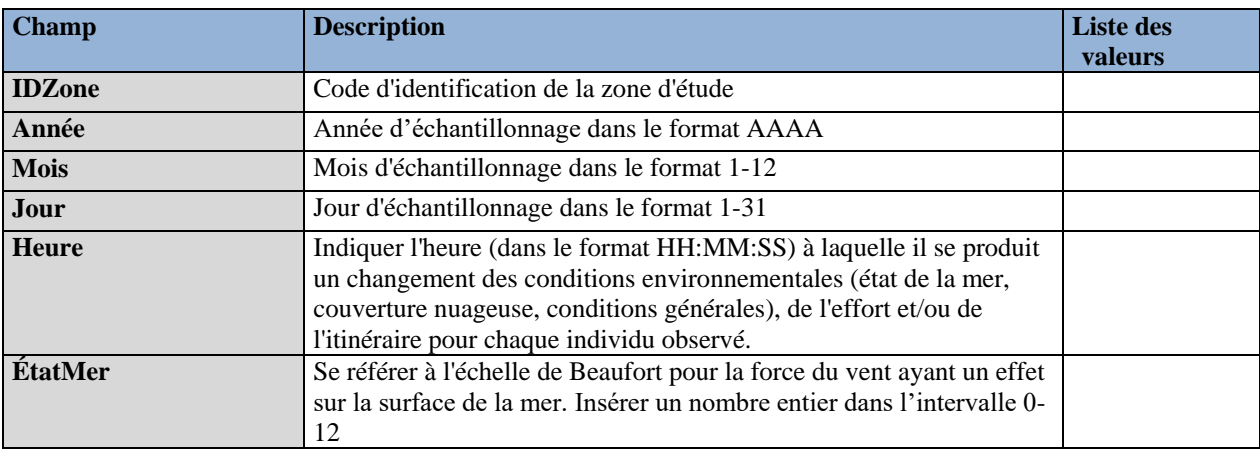

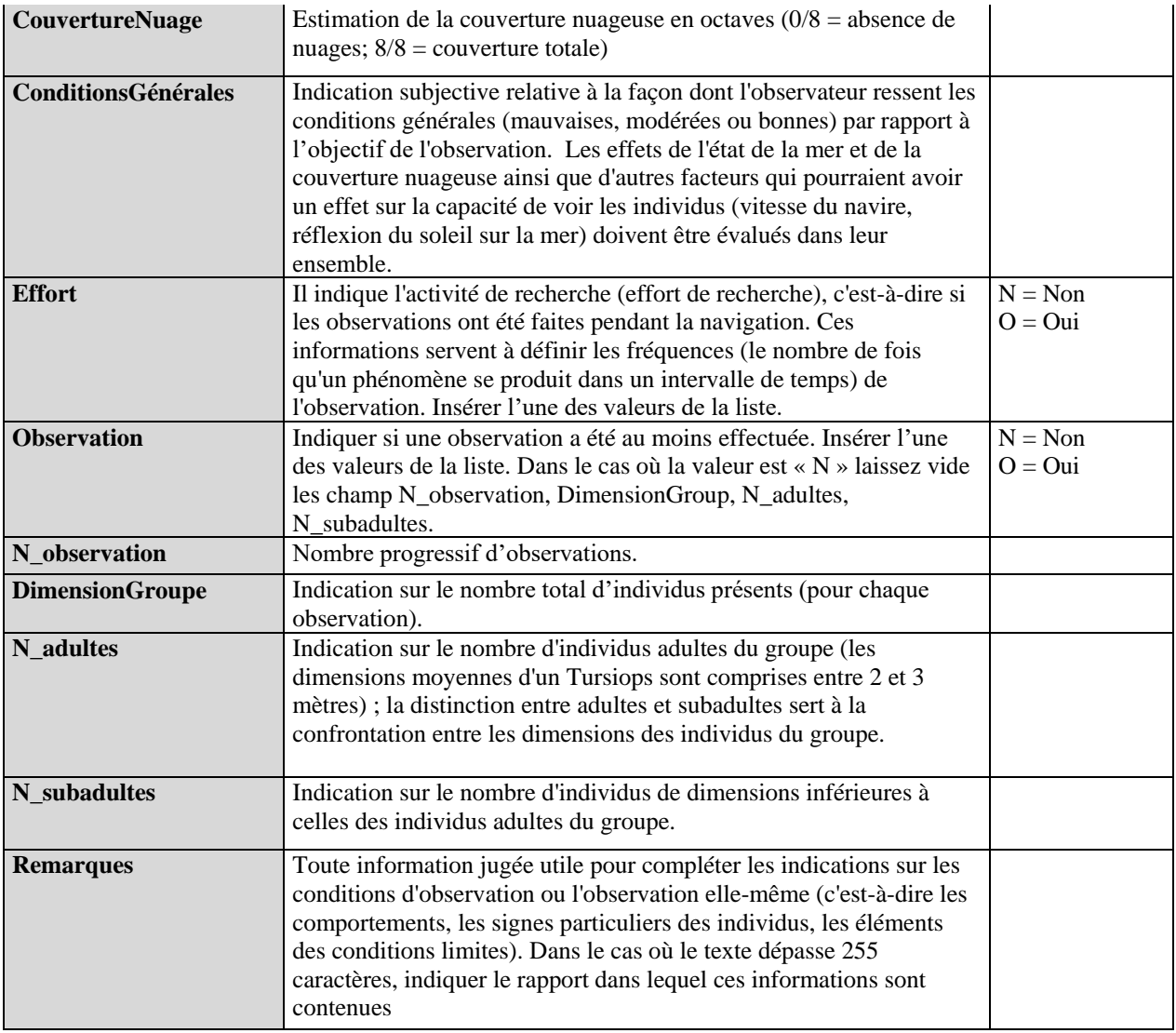

**Tableau 9 :** Normes des Données (PhotoIdentification) pour les Indicateurs Communs IMAP 3&4 - *Tursiops truncatus*

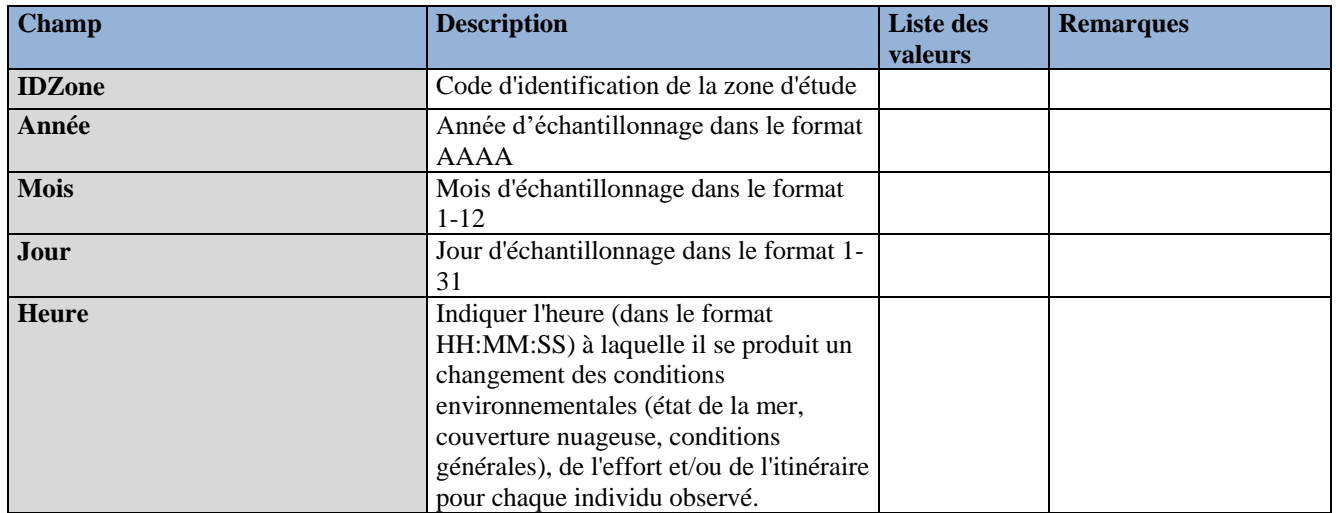

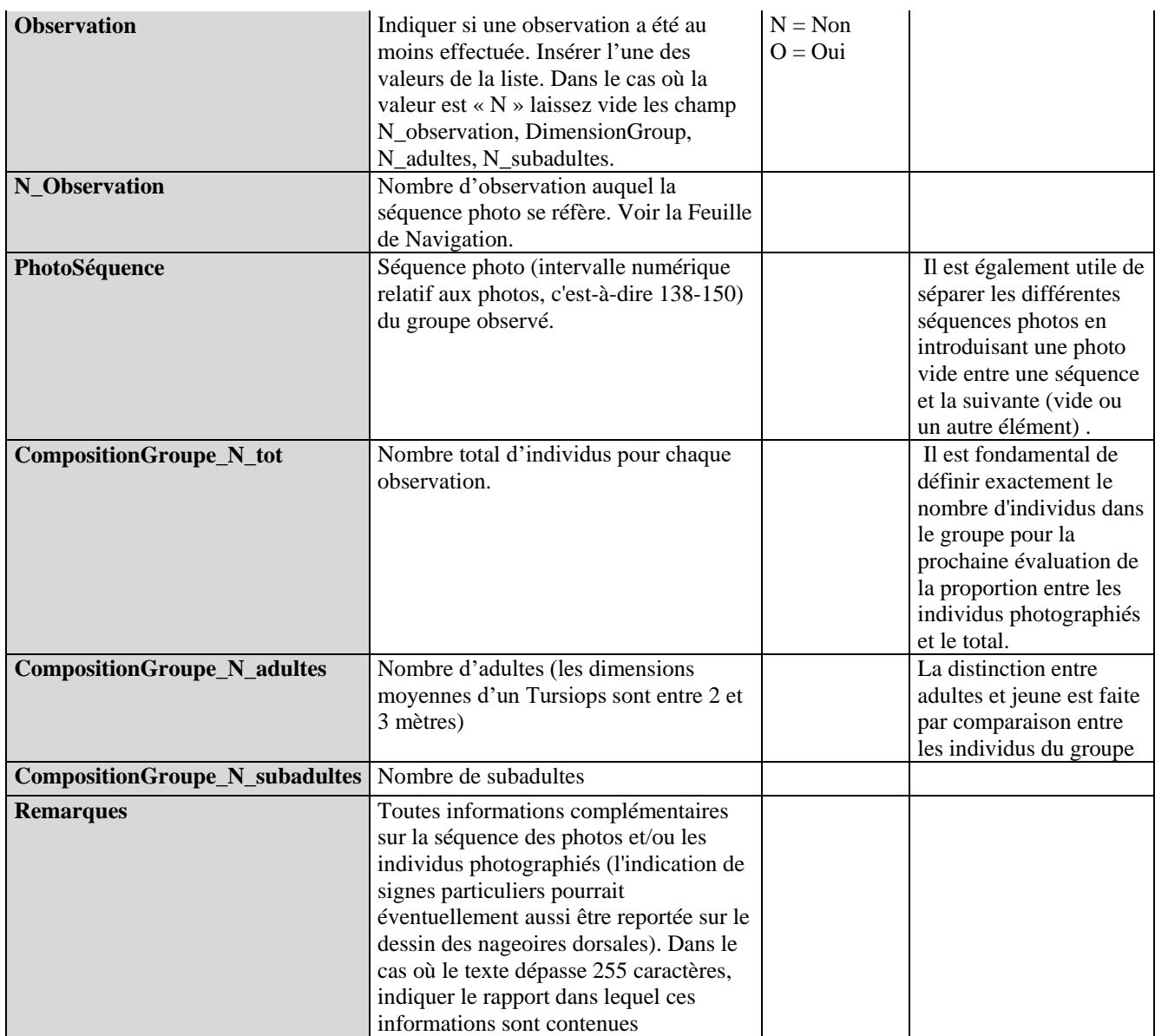